# **Open5GS Deployment on 1935 tutorial**

2022.05.11 System Study Group Presenter : Guan Hao, Chen Advisor : Hung Yu, Wei

#### **Open5GS Intro**

#### Doc :<https://open5gs.org/open5gs/docs/guide/01-quickstart/>

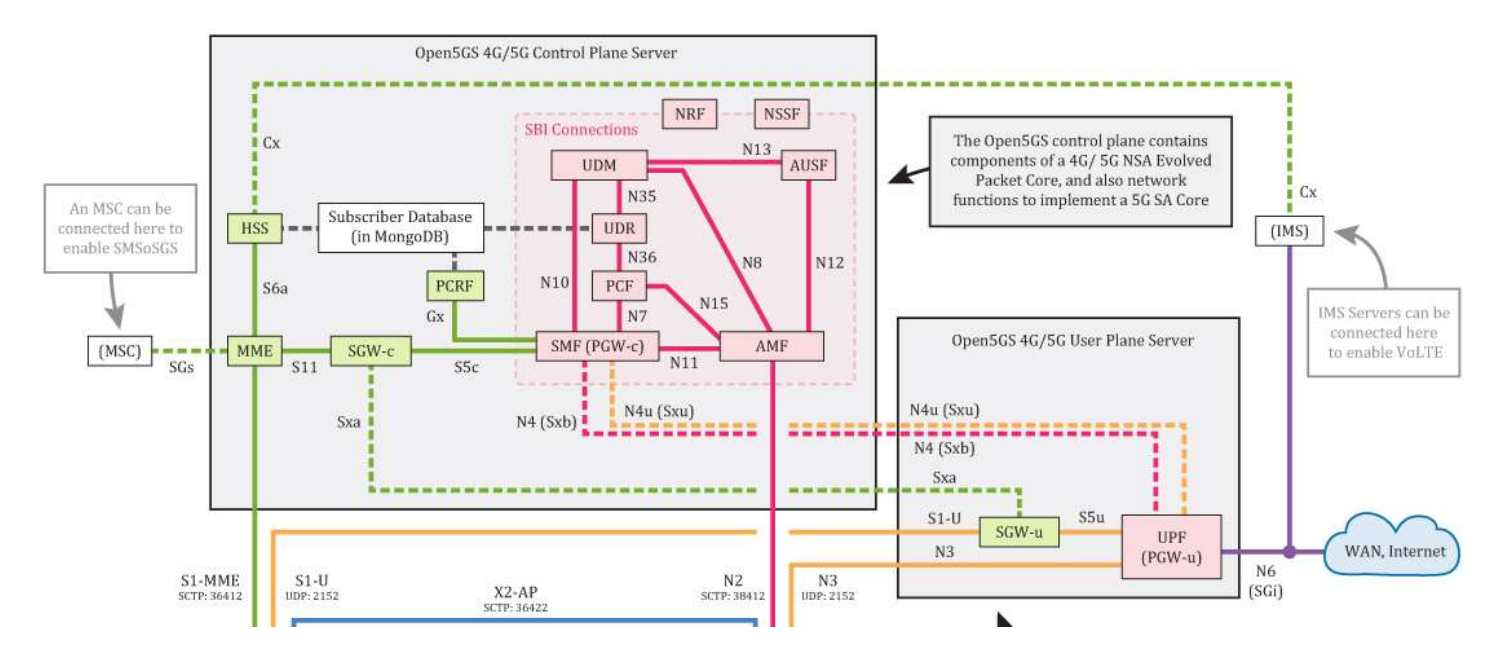

# **5G Edge computing E2E component**

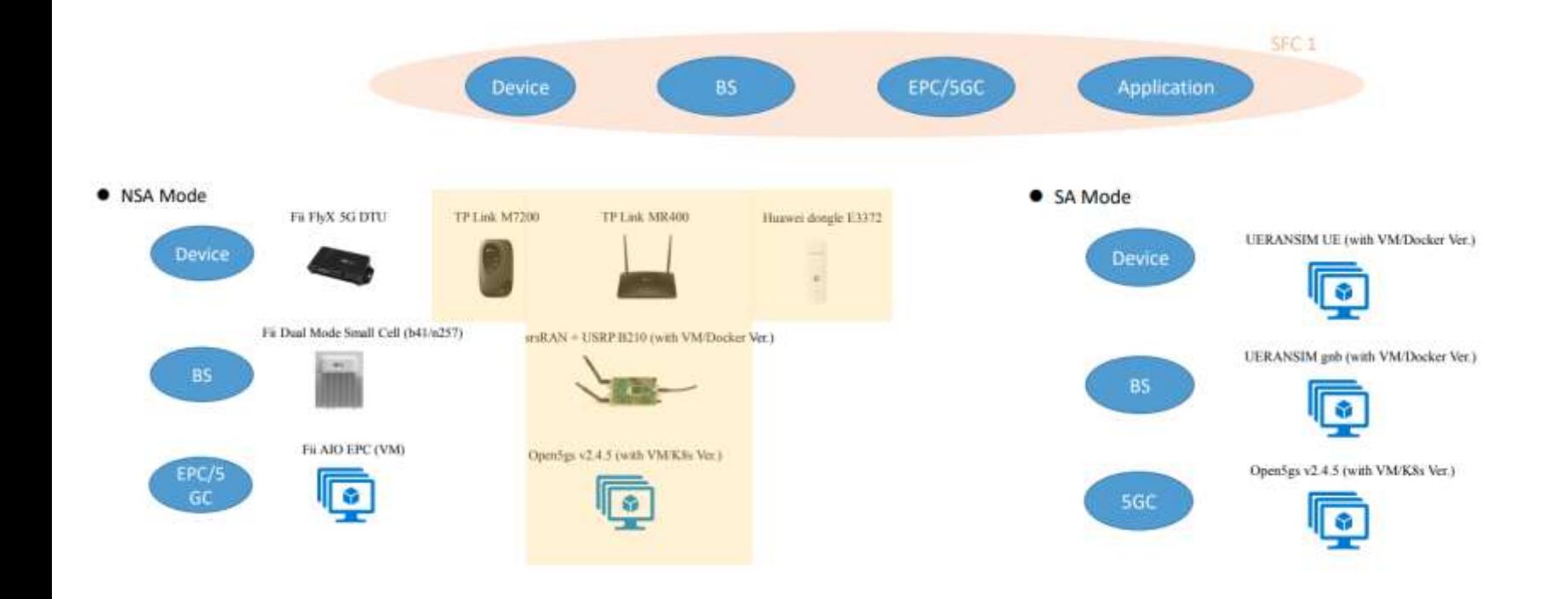

# **NSA mode**

5GC : open5gs NSA ([http://140.112.187.109:7080/tomchean/open5gs\\_k8s/-/tree/main/open5gs\\_nsa\)](http://140.112.187.109:7080/tomchean/open5gs_k8s/-/tree/main/open5gs_nsa)

BS: srsRAN (with USRP B210 attach) [\(http://140.112.187.109:7080/tomchean/srsenb\\_docker\)](http://140.112.187.109:7080/tomchean/srsenb_docker)

Device : 5G/4G wireless receiver (with customize SIM card)

(See:<https://www.youtube.com/watch?v=934WINmgSm8> or README in first project)

# **SA mode**

5GC : open5gs SA ([http://140.112.187.109:7080/tomchean/open5gs\\_k8s/-/tree/main/open5gs\\_sa](http://140.112.187.109:7080/tomchean/open5gs_k8s/-/tree/main/open5gs_nsa))

BS : UERANSIM [\(http://140.112.187.109:7080/tomchean/ueransim\\_docker](http://140.112.187.109:7080/tomchean/ueransim_docker) )

Device : UERANSIM [\(https://github.com/aligungr/UERANSIM](https://github.com/aligungr/UERANSIM) )

## **K8S Network**

● CNI

and the company of the company

- IPAM
- Network Connectivity
- Ref : <https://www.hwchiu.com/k8s-network-issue.html>

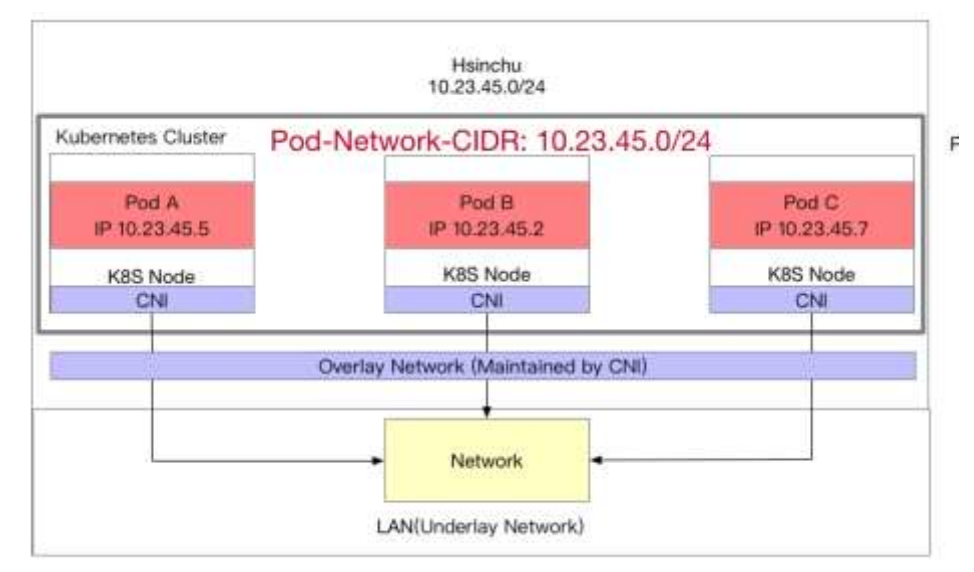

#### **K8S Service**

- kubectl get svc -o wide -A
- kubectl get pods -o wide -A
- sudo iptables -t nat -nL

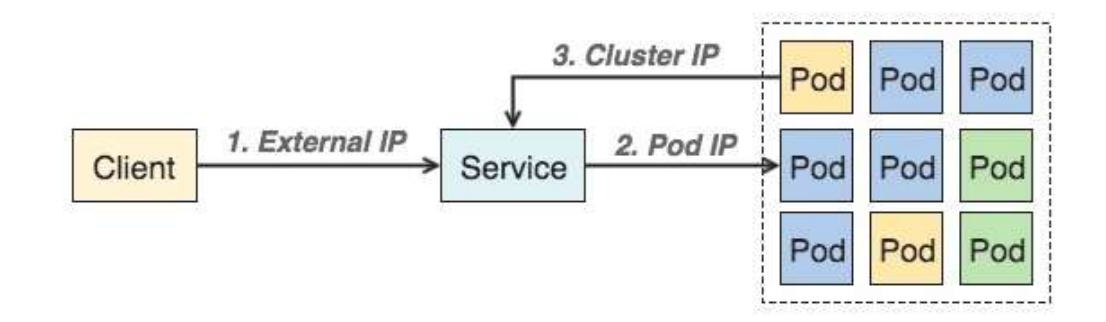

Reference :

<https://www.gushiciku.cn/pl/ph7o/zh-tw>

[https://tachingchen.com/tw/blog/kubernetes-service-in-detail-1/](https://tachingchen.com/tw/blog/kubernetes-service-in-detail-1/#service-%E5%AD%98%E5%8F%96%E8%B7%AF%E5%BE%91%E8%A3%A1%E8%B7%9F%E5%A4%96)

#### **K8S Headless Service**

- $\bullet$  kubectl get svc -o wide -A | grep dns
- kubectl -n open5gs exec -i -t open5gs-amf-0 -- cat /etc/resolv.conf
- nslookup
	- server 10.x.x.x
	- open5gs-nrf-svc-pool.open5gs.svc.cluster.local
	- open5gs-amf-svc-pool.open5gs.svc.cluster.local

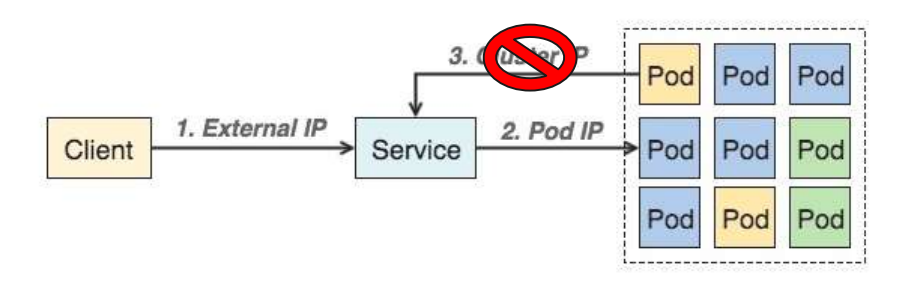

Reference :

<https://www.gushiciku.cn/pl/ph7o/zh-tw>

[https://tachingchen.com/tw/blog/kubernetes-service-in-detail-1/](https://tachingchen.com/tw/blog/kubernetes-service-in-detail-1/#service-%E5%AD%98%E5%8F%96%E8%B7%AF%E5%BE%91%E8%A3%A1%E8%B7%9F%E5%A4%96)

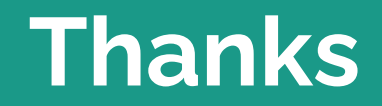

**The Second Second**